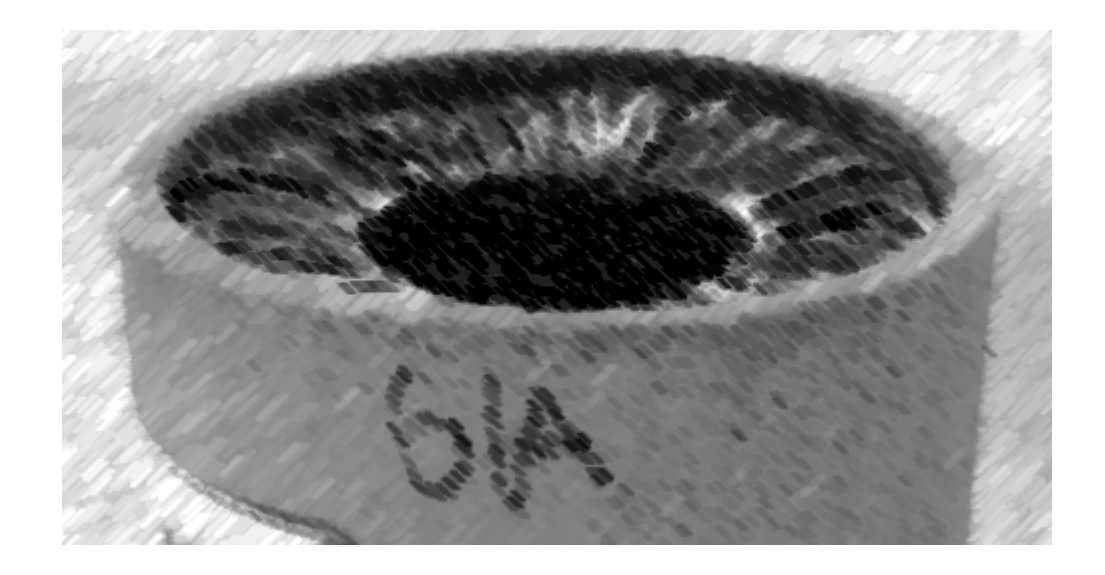

# CS61A Lecture 15

Amir Kamil UC Berkeley February 25, 2013

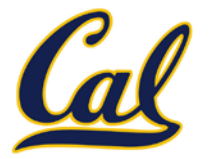

#### □ HW5 due on Wednesday

#### $\square$  Trends project out

- $\Box$  Partners are required; find one in lab or on Piazza
- Will not work in IDLE
- $\square$  New bug submission policy; see Piazza

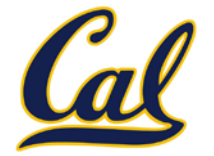

# red, orange, yellow, green, blue, indigo, violet. 0 , 1 , 2 , 3 , 4 , 5 , 6 .

There isn't just one sequence type (in Python or in general) This abstraction is a collection of behaviors:

**Length.** A sequence has a finite length.

**Element selection.** A sequence has an element corresponding to any non-negative integer index less than its length, starting at 0 for the first element.

The sequence abstraction is shared among several types, including tuples.

### Recursive Lists

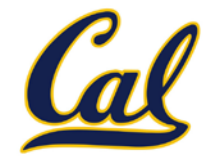

```
Constructor:
def rlist(first, rest):
     """Return a recursive list from its first element and
     the rest."""
Selectors:
def first(s):
     """Return the first element of recursive list s."""
def rest(s):
     """Return the remaining elements of recursive list s."""
```

```
Behavior condition(s):
```
If a recursive list **s** is constructed from a first element **f** and a recursive list **r**, then

- **first(s)** returns **f**, and
- **rest(s)** returns **r**, which is a recursive list.

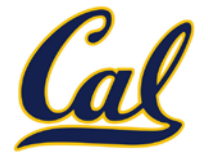

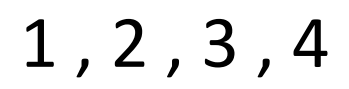

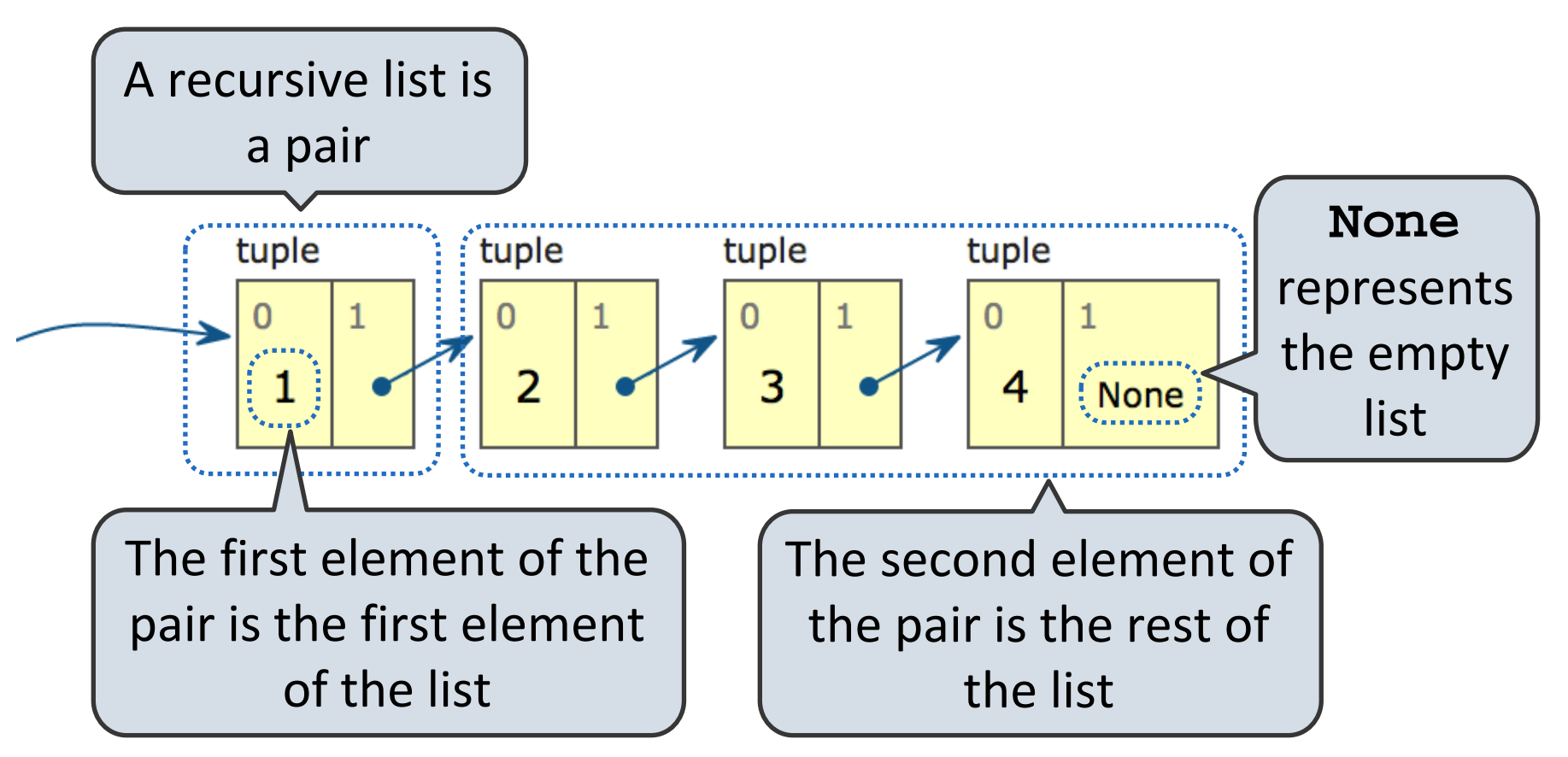

### Implementing the Sequence Abstraction

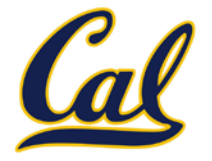

```
def len_rlist(s):
     """Return the length of recursive list s."""
     if s == empty_rlist:
         return 0
     return 1 + len_rlist(rest(s))
def getitem_rlist(s, i):
     """Return the element at index i of recursive list s."""
     if i == 0:
         return first(s)
     return getitem_rlist(rest(s), i - 1)
```
**Length.** A sequence has a finite length.

**Element selection.** A sequence has an element corresponding to any non-negative integer index less than its length, starting at 0 for the first element.

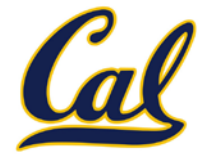

Built-in sequence types provide the following behavior

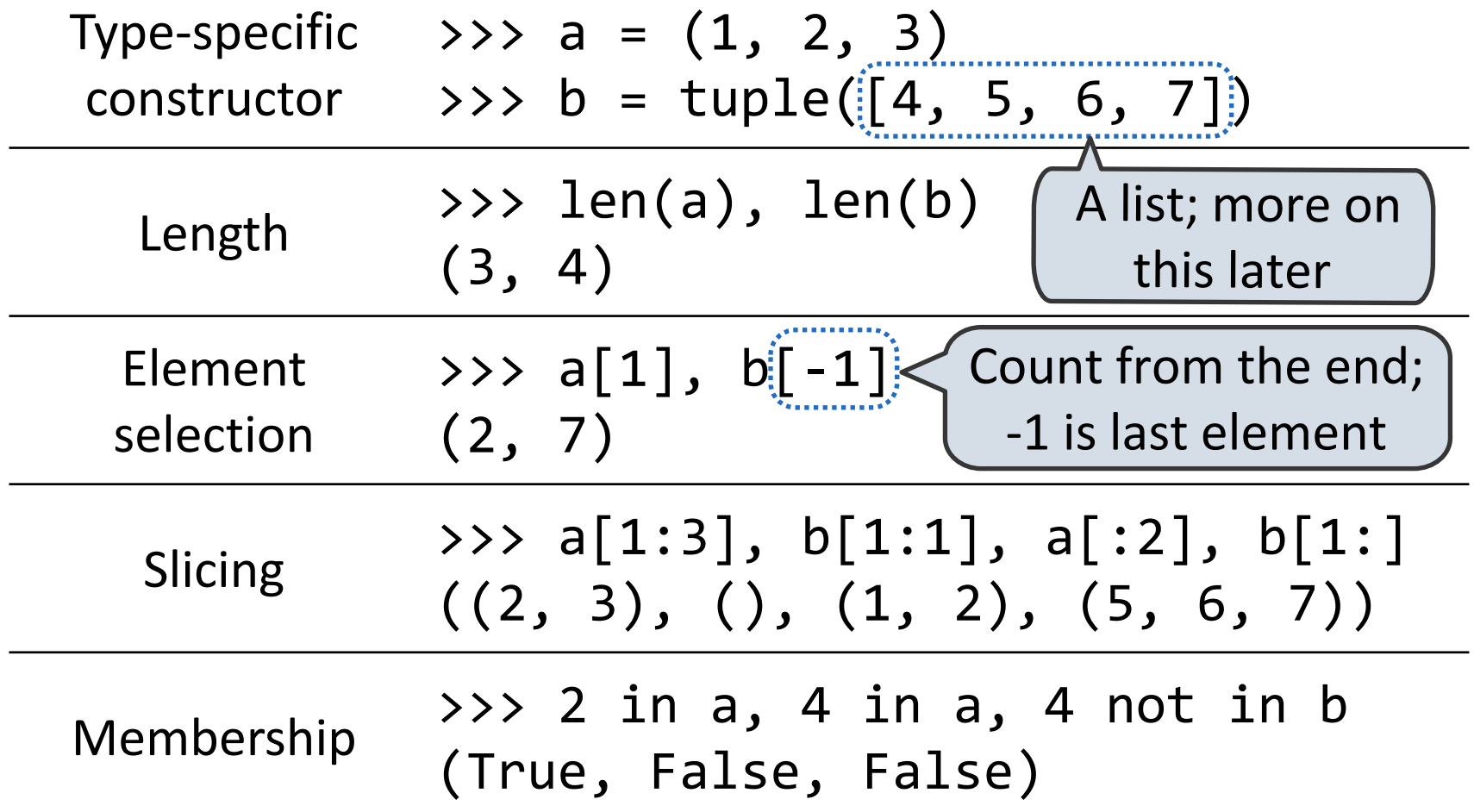

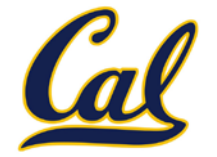

Python has a special statement for iterating over the elements in a sequence

> **def count(s, value): total = 0 for elem in s: if elem == value: total += 1 return total** Name bound in the first frame of the current environment

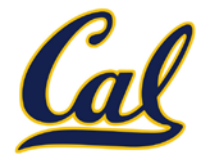

**for <name> in <expression>: <suite>**

- 1. Evaluate the header **<expression>**, which must yield an iterable value.
- 2. For each element in that sequence, in order:
	- A. Bind **<name>** to that element in the first frame of the current environment.
	- B. Execute the **<suite>**.

### Sequence Unpacking in For Statements

$$
\begin{array}{c}\n \begin{bmatrix}\n \text{A sequence of} \\
 \text{fixed-length sequences}\n \end{bmatrix} \\
 \Rightarrow \text{pairs} = \left( (1, 2), (2, 2), (2, 3), (4, 4) \right)\n \end{array}
$$

>>> same\_count = 0

A name for each element in a fixed-length sequence >>> for(x, y) in pairs: if  $x == y$ : same\_count = same\_count +  $1$ 

Each name is bound to a value, as in multiple assignment

```
>>> same_count
```
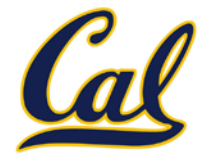

A range is a sequence of consecutive integers.<sup>\*</sup>

$$
\begin{array}{cccccc}\n\cdots, & -5, & -4, & -3, & -2, & -1, & 0, & 1, & 2, & 3, & 4, & 5, & \dots \\
 & & & & \text{range}(-2, & 3)\n\end{array}
$$

Length: ending value - starting value

Element selection: starting value + index

>>> tuple(range(-2, 3)) (-2, -1, 0, 1, 2) >>> tuple(range(4)) (0, 1, 2, 3) Tuple constructor With a 0 starting value

\* Ranges can actually represent more general integer sequences.

## String Literals

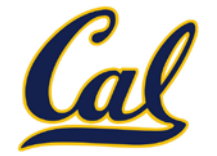

```
>>> 'I am string!'
'I am string!'
>>> "I've got an apostrophe"
"I've got an apostrophe"
>>> '您好'
'您好'
```

```
Single- and double-quoted 
  strings are equivalent
```

```
>>> """The Zen of Python
claims, Readability counts.
Read more: import this."""
'The Zen of Python\nclaims, Readability counts.\nRead
more: import this.
```
represents a new line A backslash "escapes" the following character

"Line feed" character

## Strings Are Sequences

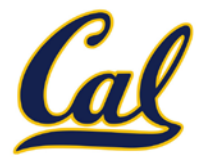

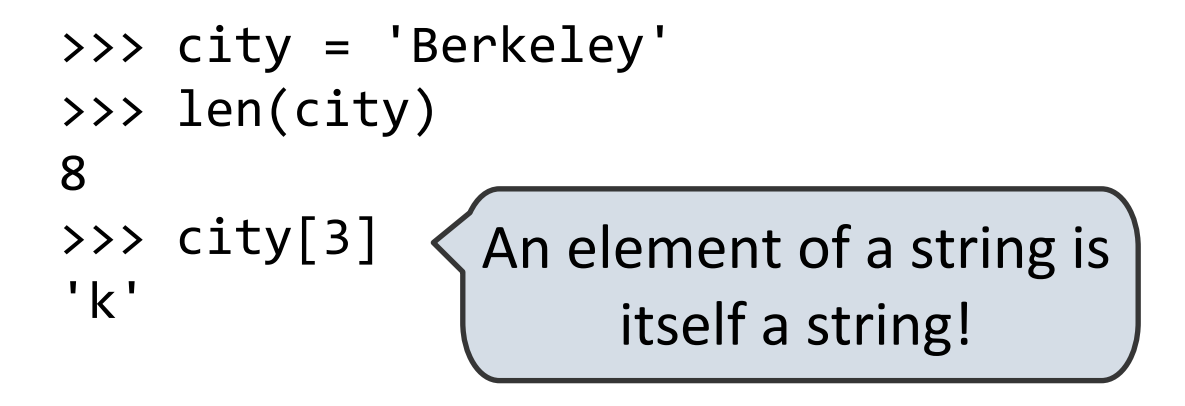

The **in** and **not in** operators match substrings >>> 'here' in "Where's Waldo?" True

Why? Working with strings, we care about words, not characters

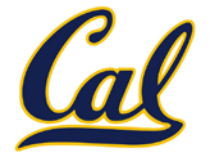

Some Python sequences support arithmetic operations

>>> city = 'Berkeley' >>> city + ', CA' 'Berkeley, CA' >>> "Don't repeat yourself! " \* 2 "Don't repeat yourself! Don't repeat yourself! "  $\rightarrow$  >>  $(1, 2, 3)$  \* 3 (1, 2, 3, 1, 2, 3, 1, 2, 3)  $\rightarrow$  >> (1, 2, 3) + (4, 5, 6, 7) (1, 2, 3, 4, 5, 6, 7) **Concatenate**  $\langle$  Repeat twice

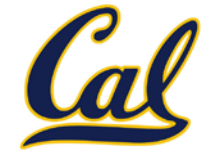

We can apply a function to every element in a sequence This is called *mapping* the function over the sequence

```
\rightarrow \rightarrow fibs = tuple(map(fib, range(8)))
>>> fibs
(0, 1, 1, 2, 3, 5, 8, 13)
```
We can extract elements that satisfy a given condition

```
>>> even_fibs = tuple(filter(is_even, fibs))
```
- >>> even fibs
- $(0, 2, 8)$

We can compute the sum of all elements

```
>>> sum(even_fibs)
```
10

Both **map** and **filter** produce an iterable, not a sequence

### Iterables

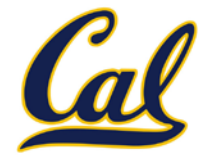

Iterables provide access to some elements in order but do not provide length or element selection

Python-specific construct; more general than a sequence

Many built-in functions take iterables as argument

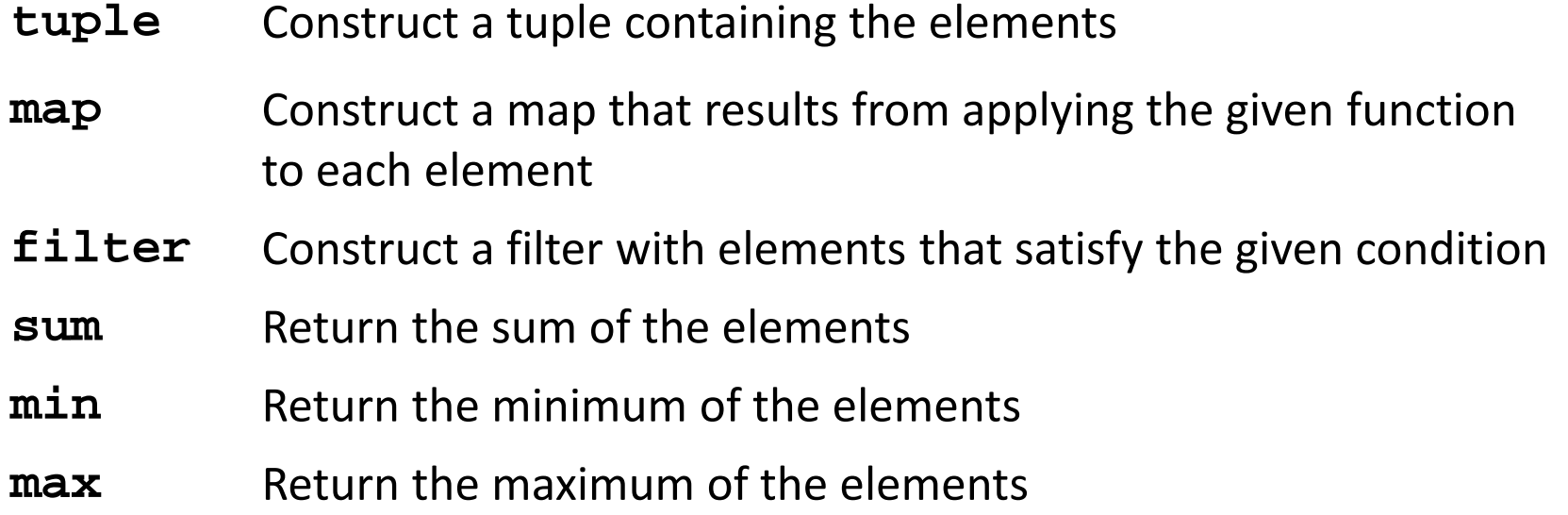

For statements also operate on iterable values.

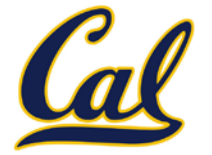

One large expression that combines mapping and filtering to produce an iterable

**(<map exp> for <name> in <iter exp> if <filter exp>)**

- Evaluates to an iterable.
- <iter exp> is evaluated when the generator expression is evaluated.
- Remaining expressions are evaluated when elements are accessed.

No-filter version: **(<map exp> for <name> in <iter exp>)**

Precise evaluation rule introduced in Chapter 4.

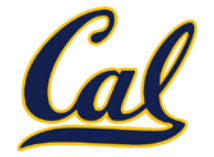

Reduce is a higher-order generalization of max, min, and sum.

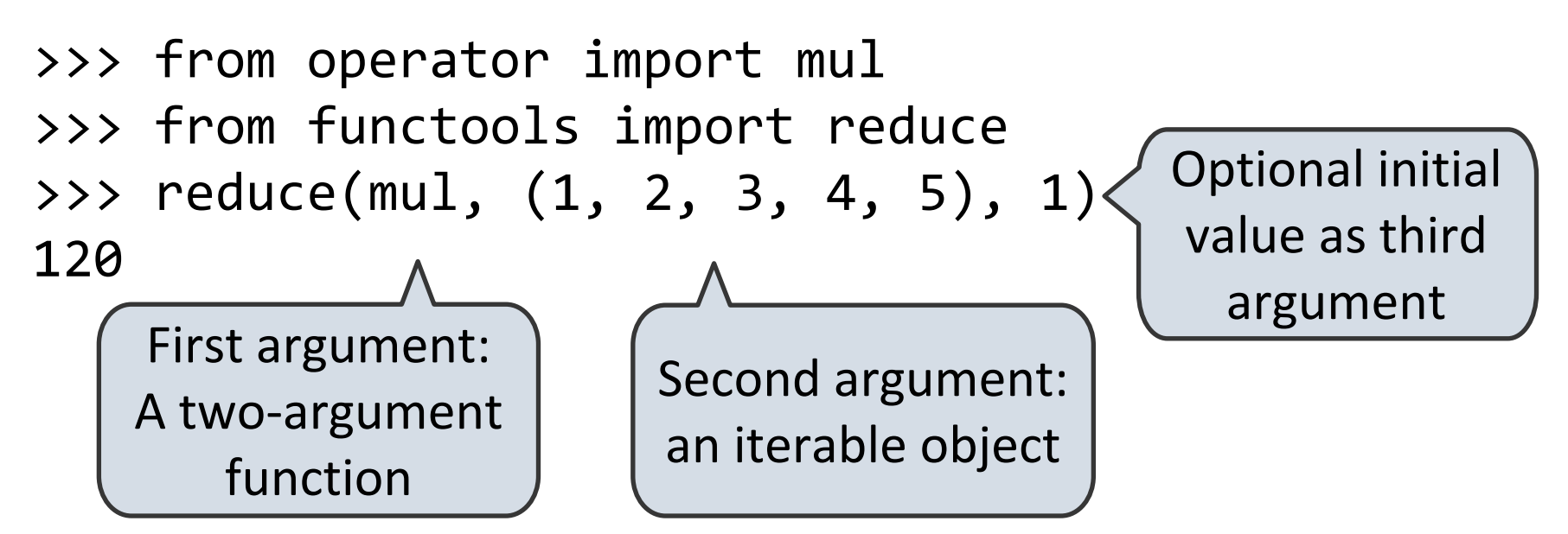

Like accumulate from Homework 2, but with iterables

```
def accumulate(combiner, start, n, term):
     return reduce(combiner,
                   map(term, range(1, n + 1)),
                    start)
```
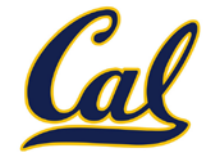

Create an iterable of fixed-length sequences

>>> a, b = (1, 2, 3), (4, 5, 6, 7) >>> for x, y in zip(a, b): ... print(x + y) ... 5 7 9 Produces tuples with one element from each argument, up to length of smallest argument

The **itertools** module contains many useful functions for working with iterables

>>> from itertools import product, combinations >>> tuple(product(a, b[:2]))  $((1, 4), (1, 5), (2, 4), (2, 5), (3, 4), (3, 5))$ >>> tuple(combinations(a, 2))  $((1, 2), (1, 3), (2, 3))$